**Visualization and Performance Metric in Many-Objective Optimization**

Zhenan He and Gary G. Yen

*IEEE Transactions on Evolutionary Computation, Vol. 20, No. 3, June 2016* Presented by Drew Buck 10/4/2016

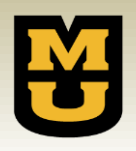

#### **Outline**

- Background
	- Multi-objective optimization
	- Multi-objective evolutionary algorithms (MOEAs)
	- Performance metrics
	- Many-objective evolutionary algorithms (MaOEAs)
	- Existing visualization methods
- Proposed Method
	- Visualization technique
	- $-$  Performance metric (*p*-Metric)
- Experimental Results
	- Comparison of 5 MaOEAs on several benchmark functions
- **Conclusion**

#### Multi-objective Optimization

A multi-objective optimization problem (MOP) is of the form

minimize  $\{f_1(\mathbf{x}), ..., f_k(\mathbf{x})\}$ subject to  $\mathbf{x} \in S$ 

**Where** 

- $f_i$ :  $\mathbb{R}^n$  →  $\mathbb R$  is an *objective function*
- $k$  ( $\geq$  2) is the number of (conflicting) objective functions
- $\mathbf{x} = (x_1, ..., x_n)$  is a <u>decision vector</u>
- $z = f(x) = (f_1(x), ..., f_k(x)) = (z_1, ..., z_k)$  is an *objective vector*
- is the *feasible region* formed by constraints
- $Z = f(S)$  is the *feasible objective region* of the objective space

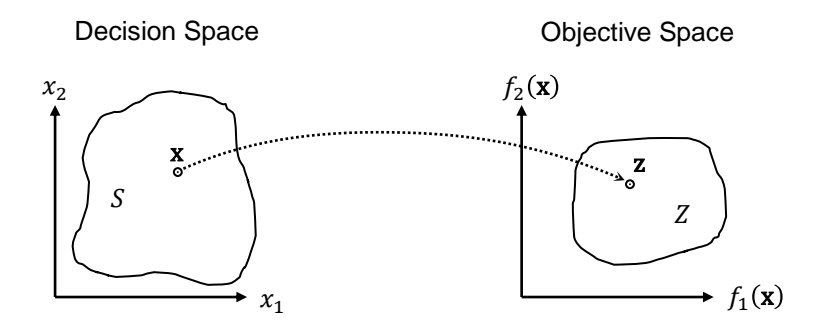

A maximization objective  $f_i(\mathbf{x})$  can be converted to a minimization objective  $f'_i(\mathbf{x})$ by setting  $f'_i(\mathbf{x}) = -f_i(\mathbf{x})$ .

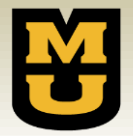

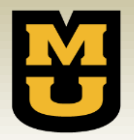

#### Pareto Dominance

A solution vector x *dominates* another solution vector y if and only if:

- $f_i(\mathbf{x})$  is not worse than  $f_i(\mathbf{y}), \forall i = 1, 2, ..., k$
- $f_i(\mathbf{x})$  is better than  $f_i(\mathbf{y})$  for at least one  $j = 1, 2, ..., k$

Obviously, an ideal solution to a MOP should not be dominated by any other solution.

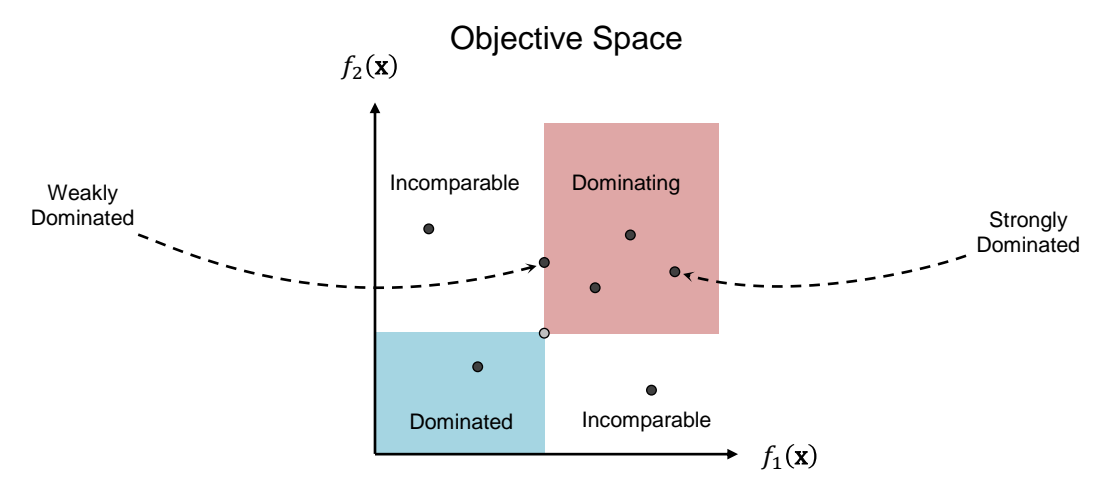

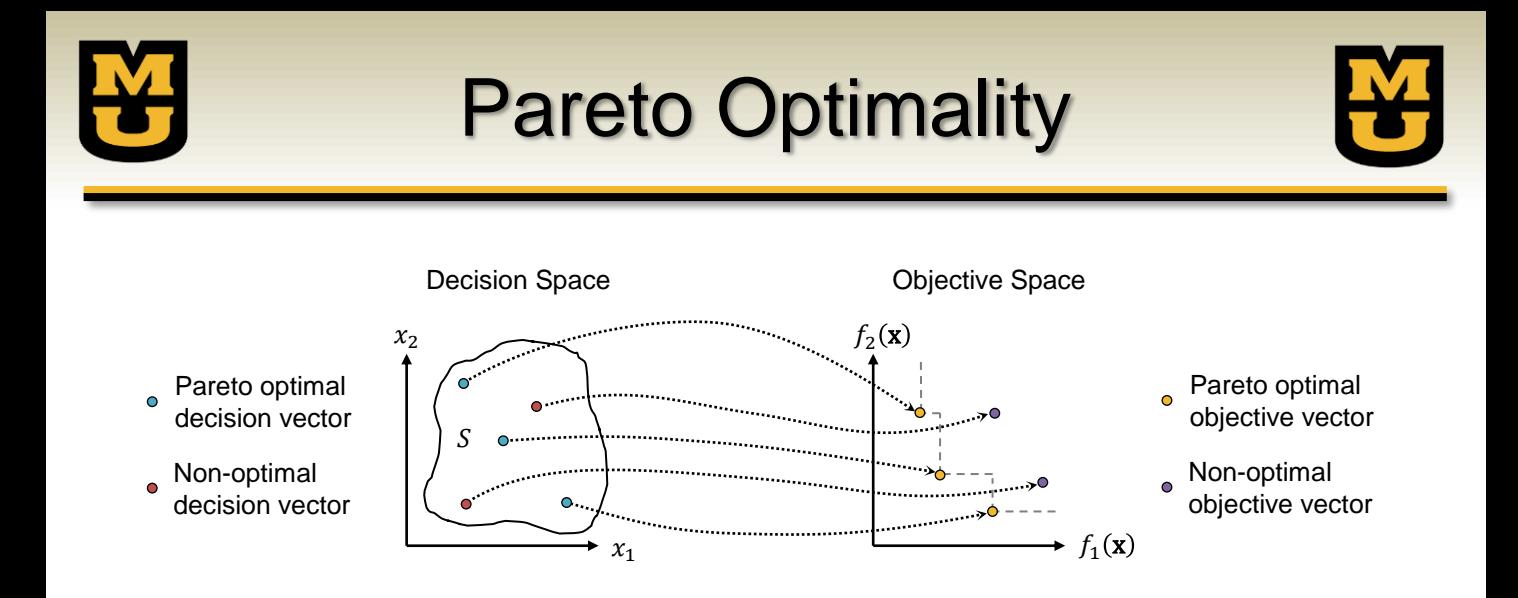

A decision vector x<sup>\*</sup> is *Pareto optimal* if and only if there does not exist another decision vector  $\mathbf{x} \in S$  such that  $f_i(\mathbf{x}) \leq f_i(\mathbf{x}^*)$  for all  $i = 1, ..., k$  and  $f_j(\mathbf{x}) < f_j(\mathbf{x}^*)$  for at least one index j.

An objective vector  $z^* = f(x^*)$  is **Pareto optimal** if and only if there does not exist another objective vector  $z \in Z$  such that  $z_i \leq z_i^*$  for all  $i = 1, ..., k$  and  $z_j^* < z_j$  for at least one index j.

### The Pareto Optimal Set

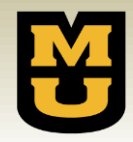

The set of Pareto optimal solutions forms the Pareto optimal (PO) set.

- In objective space, the PO set is called the *Pareto front*.
- There may be many (infinite) solutions within the PO set.
- Computing all solutions within the PO set may be infeasible.

The *ideal objective vector*  $z^*$  ∈  $\mathbb{R}^k$  represents the best possible solution, obtained by minimizing each objective independently.

The ideal objective vector is typically not in the feasible objective region.

The *nadir objective vector*  $z^{nad}$  is formed from the upper bounds of the PO set.

The nadir objective vector may or may not be in the feasible objective region.

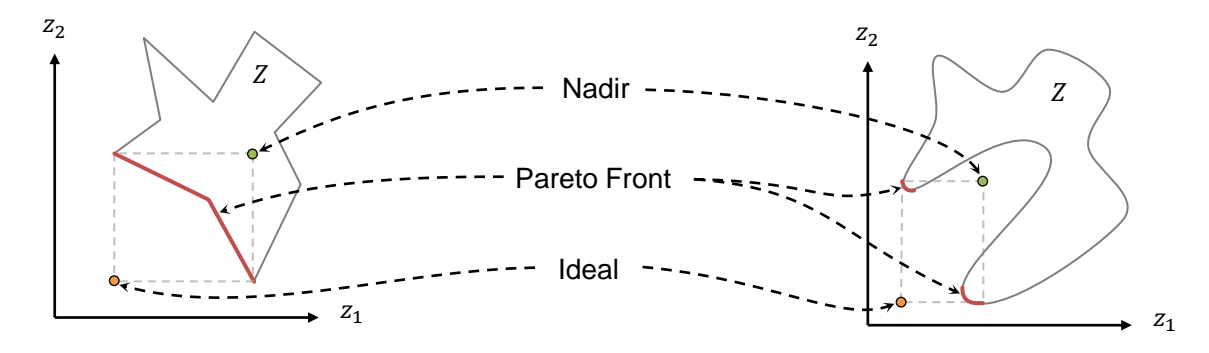

# Finding the Pareto Optimal Set

- Multi-objective evolutionary algorithms (MOEAs) are well-suited for solving MOPs.
- The goal of a MOEA is to return a set of solutions that is a good approximation of the true PO set:
	- Close to the theoretical true Pareto front.
	- Well distributed over the entire theoretical true Pareto front.

Considerations:

- No longer a single optimal solution
	- How to assign fitness, perform selection, and do crossover and mutation?
- Need to maintain population diversity
	- Don't let the population converge to a single point.

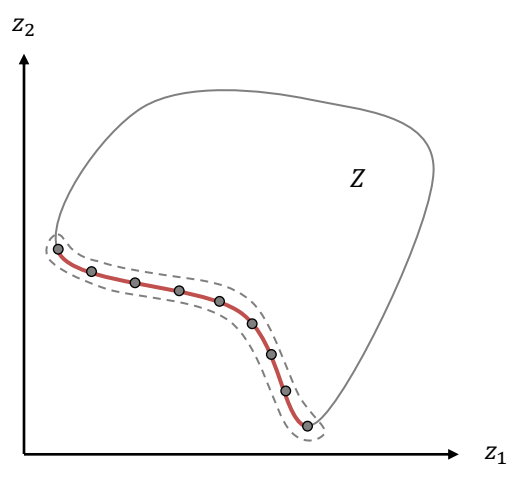

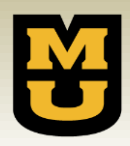

#### Performance Metrics

- 
- Given a set of solutions, how well does it approximate the true Pareto optimal set?
- 5 broad categories of performance metrics:
	- Methods that assess the number of Pareto optimal solutions in the set
		- Example: Ratio of Nondominated Individuals (RNI)
			- Measures the proportion of nondominated solutions to population size
	- Methods that measure how close solutions are to the theoretical true Pareto front
		- Example: Inverted Generational Distance (IGD)
			- Measures the distance between solutions on the true Pareto front and their closest neighbors on the approximate Pareto front
	- Methods that quantify the distribution of the set
		- Example: How evenly are the solutions distributed?
	- Methods that are concerned with the spread of the set
		- Example: Maximum Spread (MS)
			- Measures how well the true Pareto front is covered by the approximation set
	- Methods that consider both closeness to the theoretical true Pareto front and solution diversity simultaneously
		- Example: Hypervolume (S-metric)
			- Calculates the volume or area of the region covered by the approximation set with respect to a given reference point

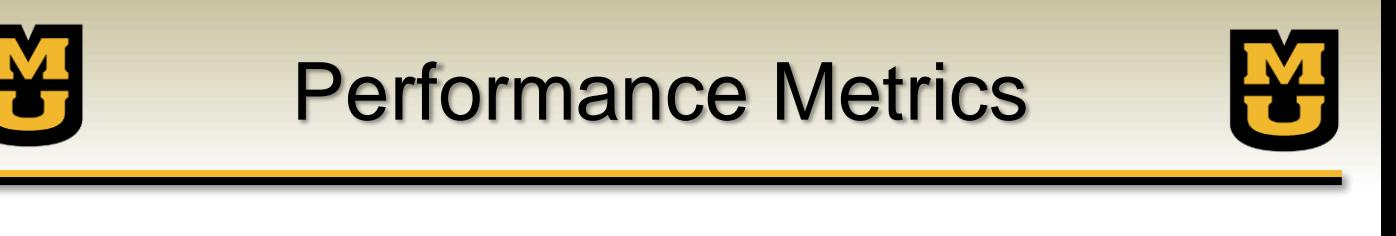

- Two common metrics are compared in this paper:
	- Inverted Generational Distance (IGD) measures the average distance between points on the true Pareto front and the closest point in the approximation set.
	- Hypervolume (S-metric) measures the volume covered by the set with respect to a given reference point.

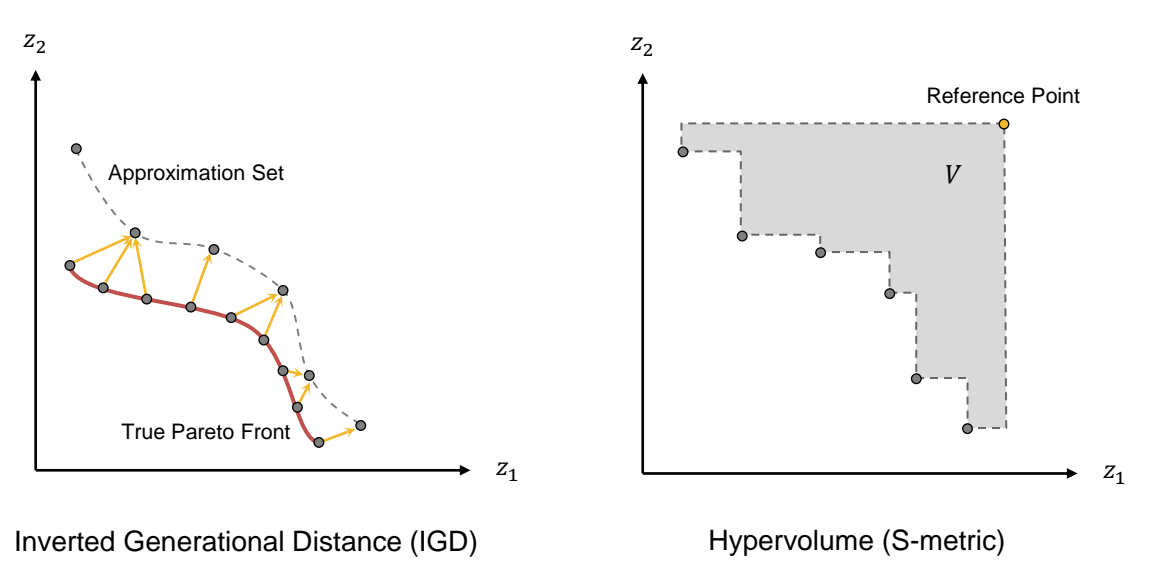

## Shape of the Pareto Front

There are three basic shapes of Pareto fronts: convex, linear, and concave. The shape is determined by the feasible objective region of the problem.

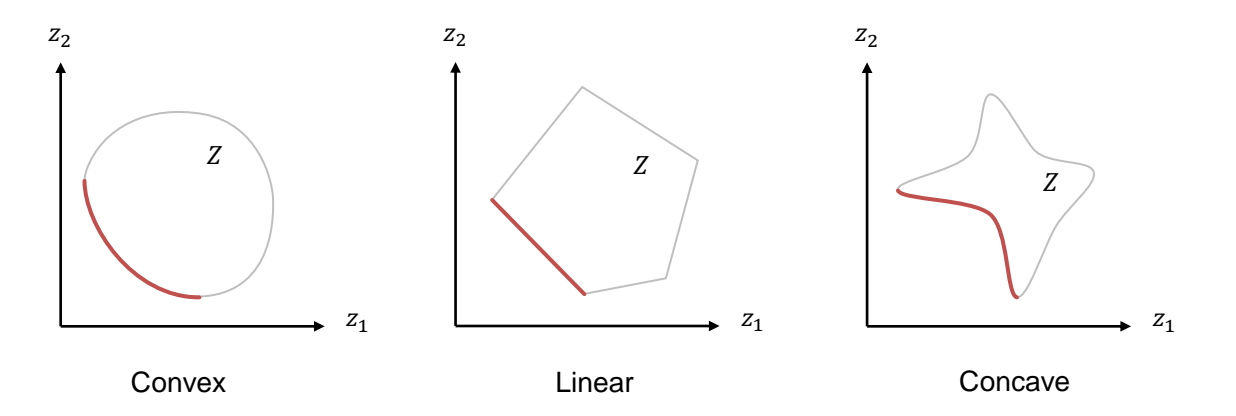

The Pareto front can also consist of a mixed front, which is a combination of the three basic types, or be discontinuous.

## Why Does Shape Matter?

- 
- The shape of the Pareto front can affect how well an optimization algorithm performs.
- Consider the common strategy of choosing a weight vector to reduce the multi-objective problem to a single objective:
	- $-$  Given a weight vector  ${\bf w}=(w_1, ..., w_k)$ , pick the solution  ${\bf z}\in Z$  that minimizes  $\sum_{i=1}^k w_i z_i$
- If the Pareto front is concave, linear weighting will only produce solutions at the edges.

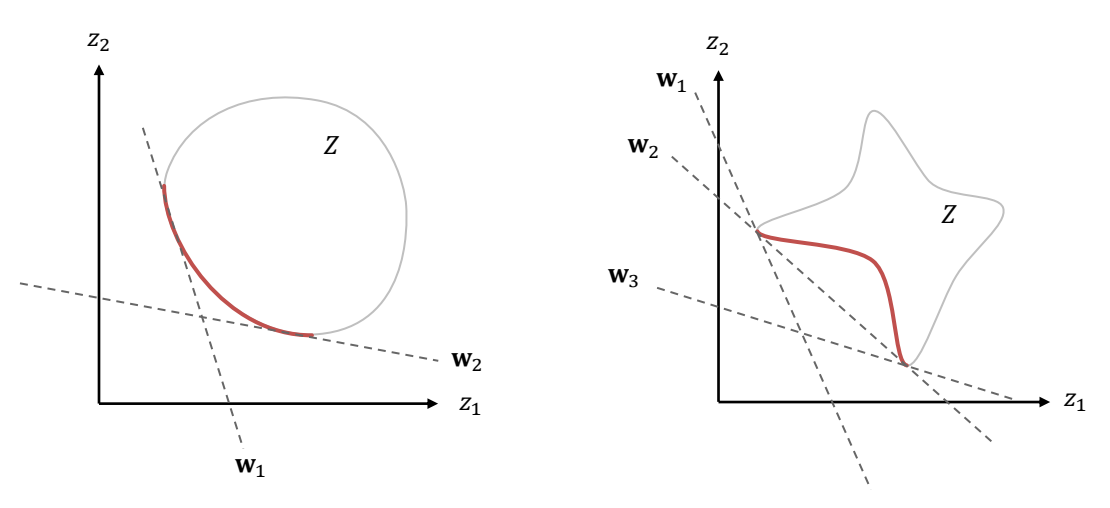

## Generalized Weighted Metric

- Different solutions can be obtained by using a weighted  $L_p$  metric:
	- Pick the solution  $\mathbf{z} \in Z$  that minimizes  $\left(\sum_{i=1}^k w_i\, | z_i z_i^\star |^p \right)^{\frac{1}{p}}$  $\boldsymbol{p}$
- The  $L_{\infty}$  metric is also called the Tchebycheff metric:
	- − Pick the solution  $z \in Z$  that minimizes  $\max_{i=1,\dots,k} w_i | z_i z_i^*$

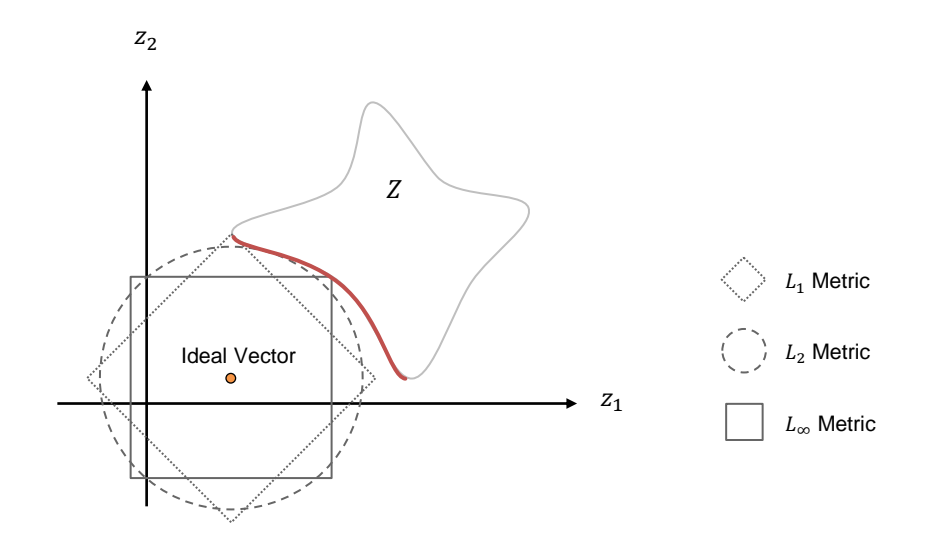

### Many-Objective Optimization

- If  $k \geq 4$ , the problem is considered a many-objective optimization problem (MaOP).
- Difficulties in handling many objectives:
	- A large fraction of the population is nondominated
		- It becomes difficult for a solution to be the best in all objectives
	- Evaluation of diversity measure becomes computationally expensive
		- Need to find neighbors in  $k$ -dimensional space
	- Recombination operation may be inefficient
		- Children may be very far from parents
	- Representation of trade-off surface is difficult
		- Exponentially more points are required
	- Performance metrics are computationally expensive to compute
		- Example: calculating hypervolume has exponential complexity with respect to number of dimensions
	- Visualization is difficult
		- Hard to display >3 dimensional space

What proportion of randomly distributed individuals are nondominated in highdimensional spaces?

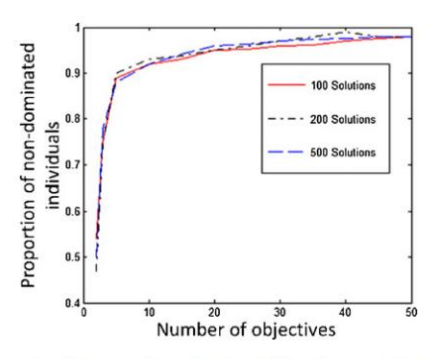

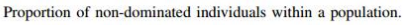

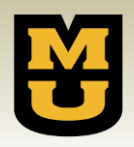

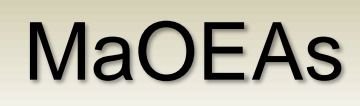

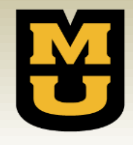

Many-Objective Evolutionary Algorithms (MaOEAs) are optimized for solving problems with many objectives.

- This paper compares five state-of-the art MaOEAs:
	- $-$  MOFA/D
		- MOEA based on decomposition
	- NSGA-III
		- Reference-point based many-objective nondominated sorting genetic algorithm (NSGA)-II
	- ε-MOEA
		- ε-domination-based MOEA
	- HypE
		- Hypervolume estimation algorithm for multi-objective optimization
	- GrEA
		- Grid-based evolutionary algorithm

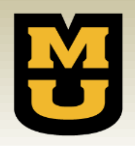

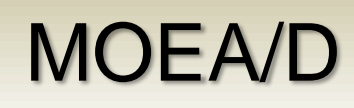

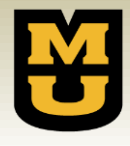

- MOEA/D is a multiobjective evolutionary algorithm based on decomposition.
	- Simplify the problem into several different single-objective problems using different scalarization functions.
	- Solve these problems using traditional optimization techniques.
- The main algorithm is:
	- 1. Create a uniformly distributed set of weight vectors
	- 2. Define the neighborhood region around each weight vector (e.g. 10 nearest neighbors)
	- 3. Create an initial population by solving the single-objective problem defined by each weight vector
	- 4. Each iteration, for each weight vector
		- a. Select two solutions from the neighborhood of the weight vector and generate a new solution using genetic operators
		- b. Perform a problem specific repair/improvement heuristic
		- c. If the new solution dominates its neighbors, use it as the representative solution for this weight vector
		- d. Update the archive population with the set of nondominated solutions

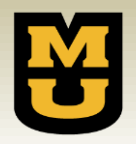

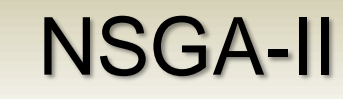

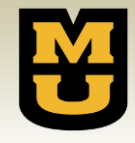

- Generate a new population using binary tournament selection.
- Sort individuals based on dominance depth.
- Partitions that fit into the new population are copied directly.
- The last partition is further sorted based on crowding distance.
	- In high-dimensional spaces, this is often the first front!
- Individuals with the largest distance are added until the new population is filled.

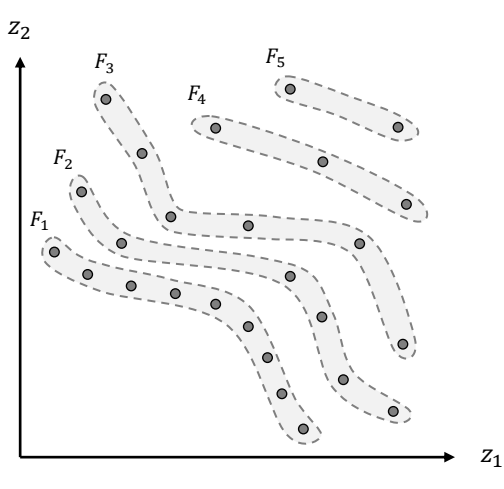

Dominance Depth Partitioning

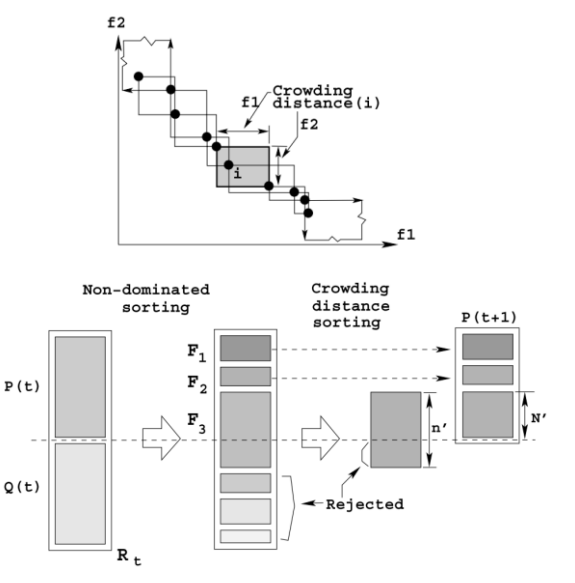

- Uses the same dominance based partitioning as NSGA -II.
- Instead of using crowding distance to accept solutions from the last front, NSGA -III uses uniformly distributed reference vectors, similar to MOEA/D.
- Each individual is associated with the nearest reference point, and niching is used to ensure that the subsequent generation contains a relatively uniform distribution of individuals.
- This also ensures that the population has a good distribution and spread over the entire Pareto front.

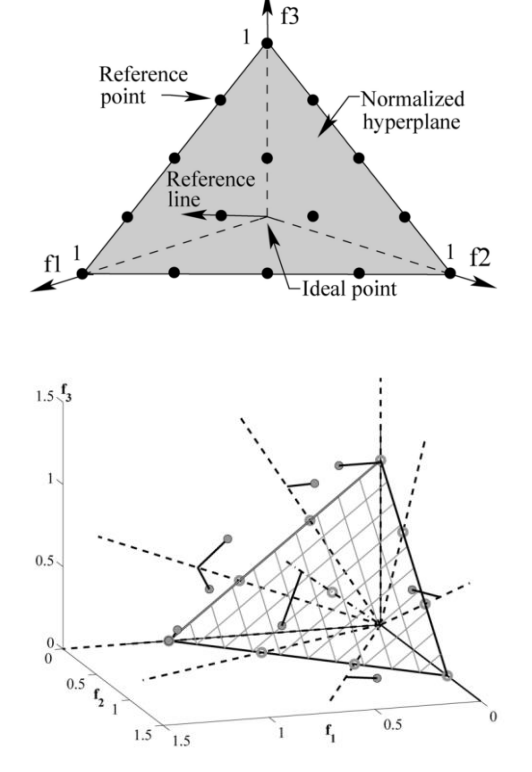

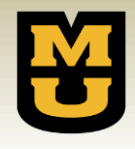

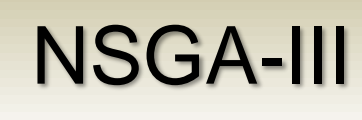

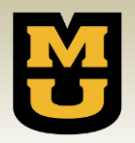

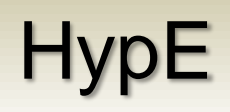

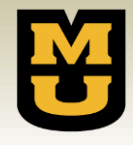

- Same approach as NSGA-II for generating a new population and partitioning into nondominated fronts.
- For the last front, compute the fitness of each individual using the hypervolume indicator, using Monte Carlo sampling to estimate the value in high-dimensional space, and move only the individuals with the best fitness to the new population. (Ex. 10,000 sample points)
	- Fitness is based on how much the hypervolume would change if this individual were removed from the front.
	- Approximate values are okay since only the rank of the individuals is important.

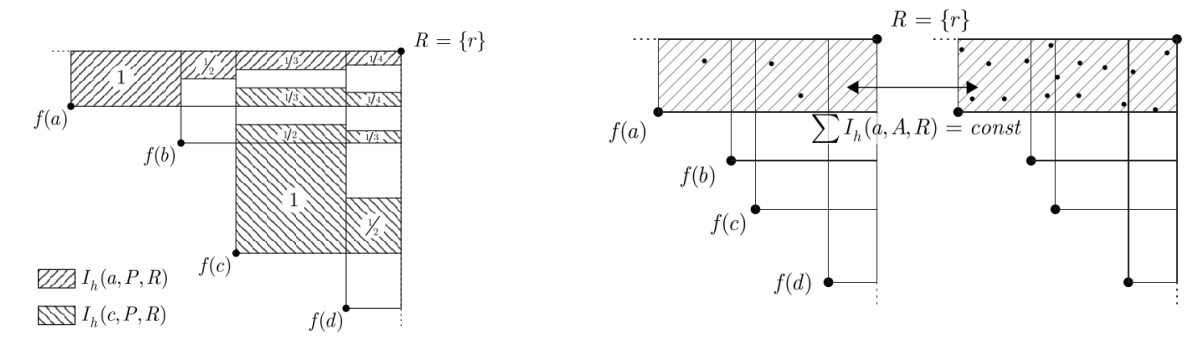

• ε -MOEA is a steady -state algorithm that uses two co -evolving populations: an EA population  $P$  and an archive population  $A$  containing the best εnondominated solutions.

ε -MOEA

- A random solution  $p$  is picked from  $P$ using binary dominance selection and a solution  $e$  is picked from  $A$  randomly.
- The child of  $p$  and  $e$  is accepted into the population  $P$  if it dominates an existing individual, which it replaces.
- The child is accepted into the archive population only if it is ε -nondominated.
	- Only one solution is allowed in each ε sized grid cell, ensuring population diversity.

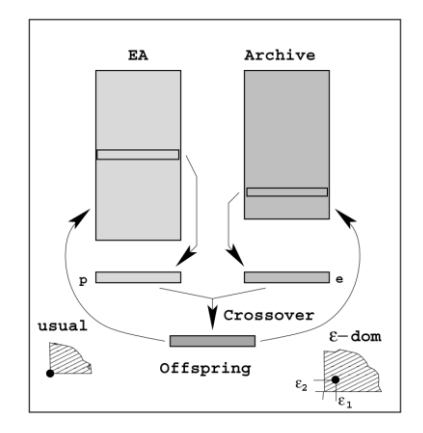

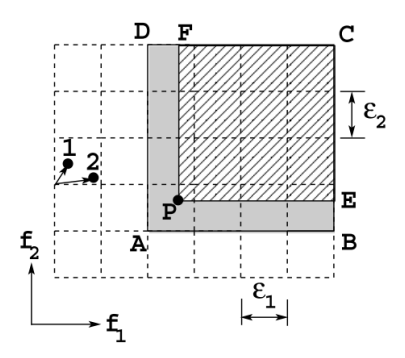

20

#### Grid-based Evolutionary Algorithm

Each iteration:

- Divide each objective range into a uniform number of grid cells
- Compute 3 fitness values for each individual:
	- Grid rank:  $GR(\mathbf{x}) = \sum_{k=1}^{M} G_k(\mathbf{x})$ , where  $G_k(\mathbf{x})$  is the grid coordinate of  $x$  in objective  $k$ .
	- Density:  $GCD(\mathbf{x}) = \sum_{\mathbf{v} \in N(\mathbf{x})} (M GD(\mathbf{x}, \mathbf{y}))$ , where  $GD(\mathbf{x}, \mathbf{y}) = \sum_{k=1}^{M} |G_k(\mathbf{x}) - G_k(\mathbf{y})|$  and  $\mathbf{y} \in N(\mathbf{x}) \Leftrightarrow GD(\mathbf{x}, \mathbf{y}) < M$ .
	- Hyperbox distance:  $GCPD(\mathbf{x}) = \left| \sum_{k=1}^{M} \left( \frac{(F_k(\mathbf{x}) (lb_k + G_k(\mathbf{x}) \times d_k)}{d_k} \right) \right|$

where  $G_k(\mathbf{x})$  and  $F_k(\mathbf{x})$  denote the grid coordinate and actual objective value of x for objective k.  $lb_k$  and  $d_k$  are the lower boundary and grid width for objective  $k$ .

- Generate new individuals using binary tournament selection and a hierarchy of the fitness values.
- Partition the new solutions into nondominated fronts as in NSGA-II and for the last front, use the computed fitness values to decide which solutions to add.
	- The fitness of neighbor solutions is adjusted as solutions are selected and removed from the previous population.

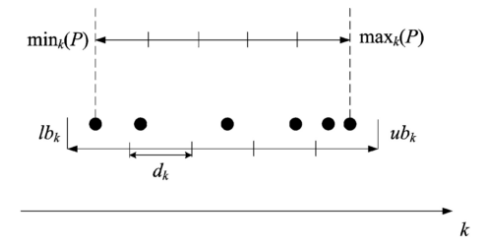

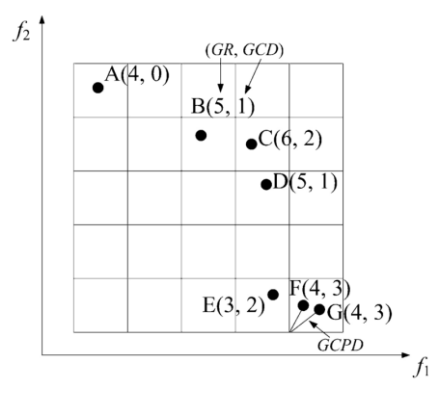

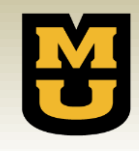

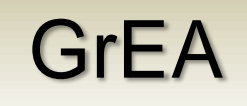

 $d_k$ 

2 ,

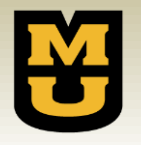

### Visualizing MaOPs

- In low-dimensional space, a scatter plot can show the location, distribution, and shape of the approximated front.
	- Each axis represents one objective
	- Limited to 2 or 3 objectives
	- A bundle chart also plots size and color, extending the number of possible objectives to 5.
- Most existing approaches can be categorized as...
	- Methods based on a parallel coordinate system:
		- Parallel coordinates
		- Heatmap
	- Methods based on mapping:
		- Sammon mapping
		- **Neuroscale**
		- RadViz
		- Self-Organizing Map (SOM)
		- Isomap

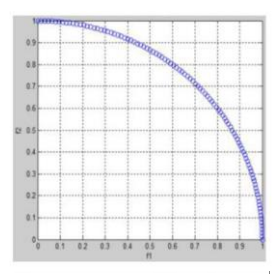

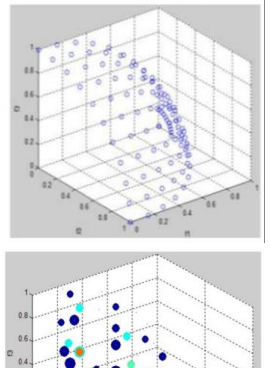

# Parallel Coordinate Methods

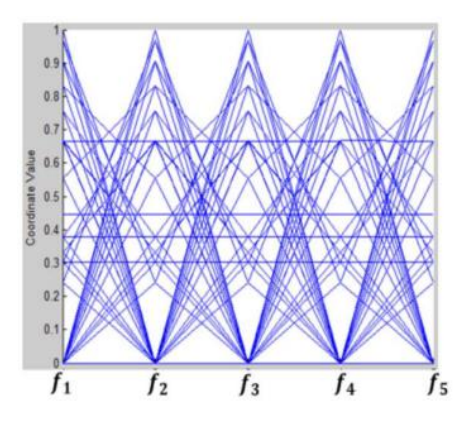

#### Parallel Coordinates

Each M-dimensional vector is represented as a polyline that connects points on parallel axes.

- Shows dependencies between objectives
- Many individuals leads to overcrowded lines

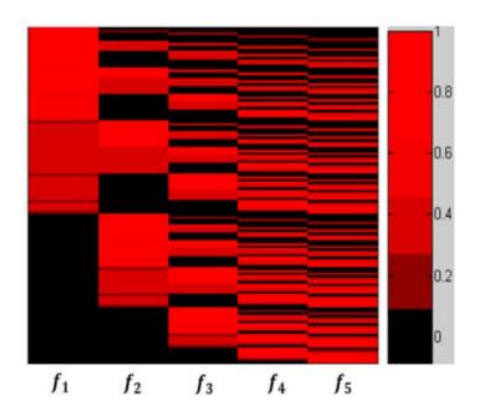

#### Heatmap

Each individual is a row in the image. Color indicates objective value. Rows are clustered based on similarity.

- Used to display microarray data
- High information density
- Difficult to see tradeoff between objectives

Stress Minimization Methods

The points are mapped from a high-dimensional space to a low-dimensional space in a way that preserves the distances between points.

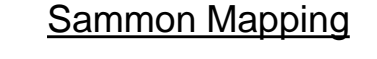

Uses gradient descent or other iterative methods to minimize a stress function of the form  $E=\frac{1}{\nabla}$  $\frac{1}{\sum_{i < j} d_{ij}^*} \sum_{i < j} \frac{\left( d_{ij}^* - d_{ij} \right)^2}{d_{ij}^*}$  $\frac{a_{ij}}{a_{ij}^*}$ , where  $d_{ij}$  and  $d_{ij}^*$  are distances between the  $i^{th}$  and  $j^{th}$ points in the original and projected spaces respectively.

Similarly, minimizes a stress function using an RBF neural network to generalize the projection transformation to unseen data points.

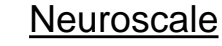

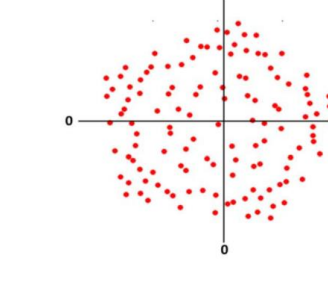

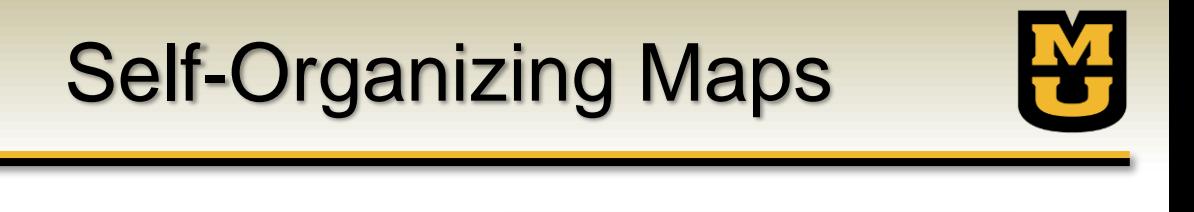

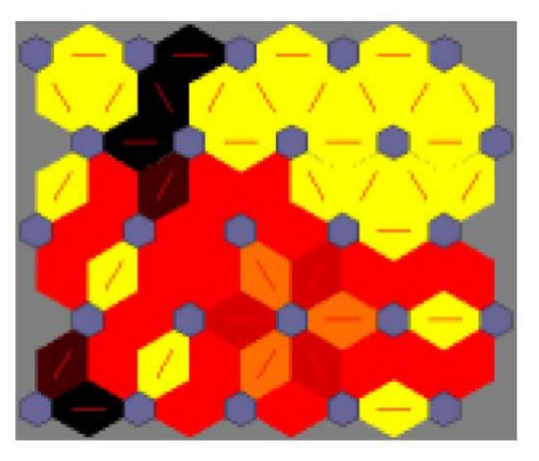

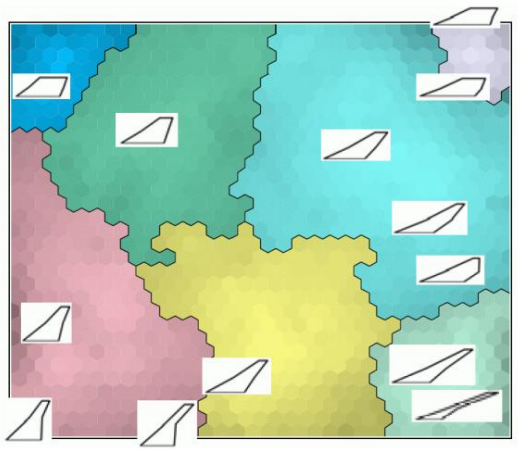

- Individuals in a high-dimensional space are mapped onto a grid of neurons arranged in a (usually 2D) topology.
- When trained, nearby vectors in the high-dimensional space are mapped onto nearby neurons in the SOM.
- Regional clusters in the SOM represent similar feature vectors.

### Other Mapping Methods

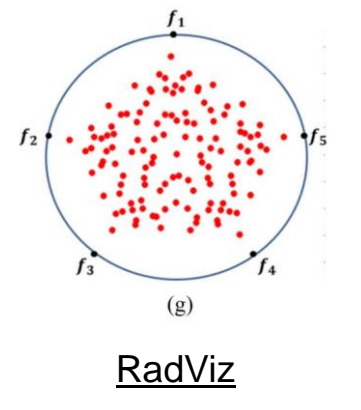

- Objectives are represented as anchors on a circle.
- Individuals are connected to each anchor with "springs" that are weighted according to the relative objective values.
- Preserves the distribution of vectors, but does not show the shape of the Pareto front.
- Topological geometry of the highdimensional space is preserved by linking points only to their nearest neighbors.
- Distance between points is computed as the shortest path through the topology.
- Multidimensional scaling is applied to map points to 2D while preserving pairwise distances.

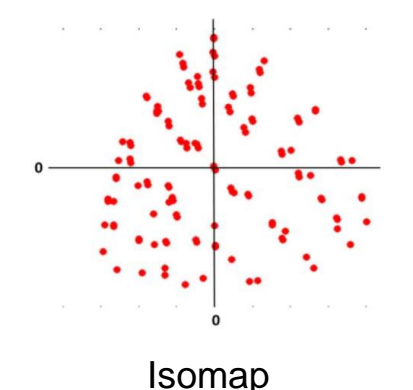

## Proposed Visualization Method

- The proposed visualization method maps individuals from a highdimensional Cartesian space into a 2D polar coordinate system.
	- Angular coordinates show the distribution of individuals on the approximated Pareto front and the crowdedness in each subregion of high-dimensional space.
	- Radial coordinates show the convergence status toward the theoretical true Pareto front.

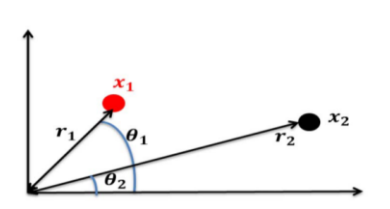

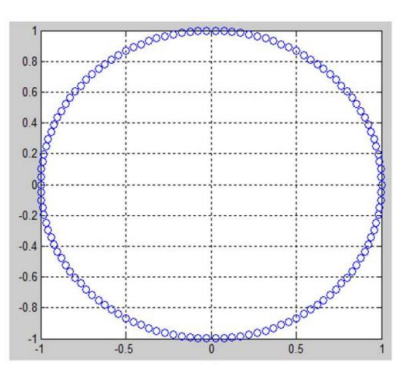

#### Angular Coordinate

- The high-dimensional objective space is evenly divided into subregions.
- Each subregion is represented by one direction vector and assigned an angular coordinate.
- Individuals in the original objective space are mapped onto the closest direction vector and assigned the same angular coordinate.

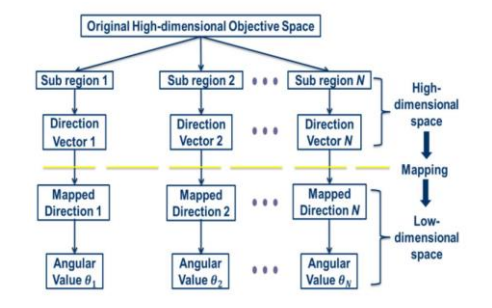

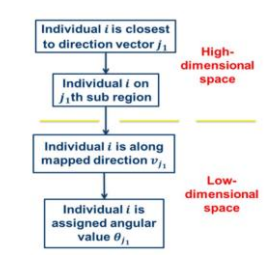

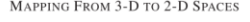

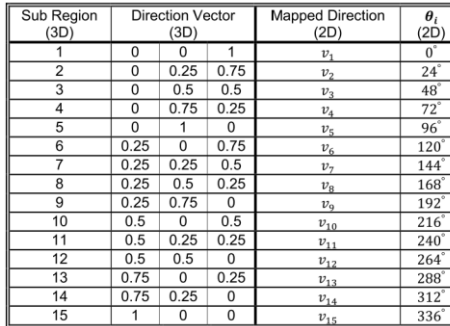

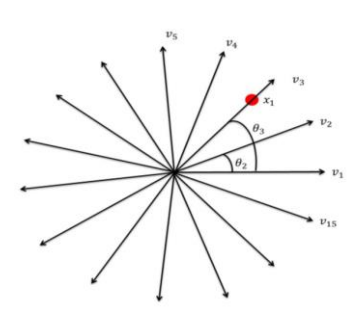

## Radial Coordinate

 $f_{24}$ 

- The radial coordinate indicates how close an individual is to the theoretical true Pareto front.
- For each of the three basic front shapes, there is a constant  $r$ that can be used to characterize the shape of the front:
	- Concave:  $\sum_{m=1}^{M} f_m(\mathbf{x})^2 = r^2$
	- Convex:  $\sum_{m=1}^{M} (r f_m(\mathbf{x}))^2 = r^2$
	- Linear:  $\sum_{m=1}^{M} f_m(\mathbf{x}) = r$
- Smaller values of  $r$  indicate better convergence performance.
- Individuals are assigned a radial coordinate based on closeness to the true Pareto front.
- Each quadrant of the mapped space represents a subfront of the objective space.

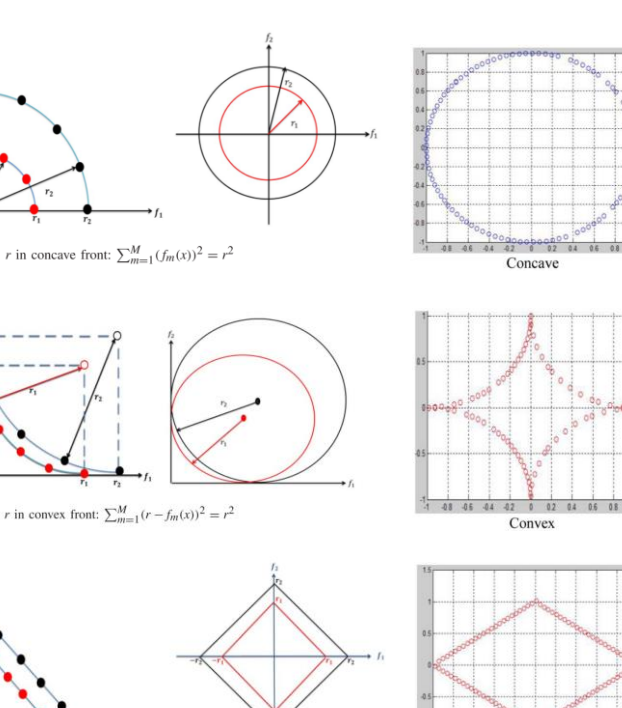

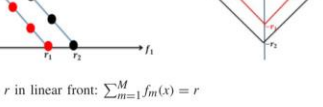

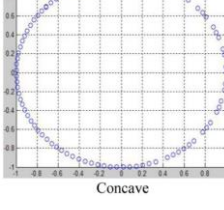

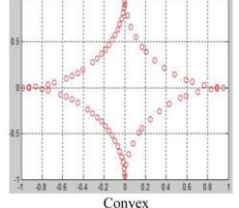

Linear

#### Visualization Process

- 1. Precompute a set of equally distributed direction vectors in highdimensional space and assign a fixed angular-coordinate to each.
- 2. Map each individual to the nearest direction vector in objective space and assign it the corresponding angular coordinate.
- 3. Determine the shape of the approximate front by solving for  $r$ using the three possible shapes.
- 4. If most individuals achieve the same value of  $r$  under one shape, use this shape as the approximate front. Otherwise consider a mixed front and treat each subpart independently.
- 5. Assign the radial coordinate for each individual based on the closeness to the approximate front.

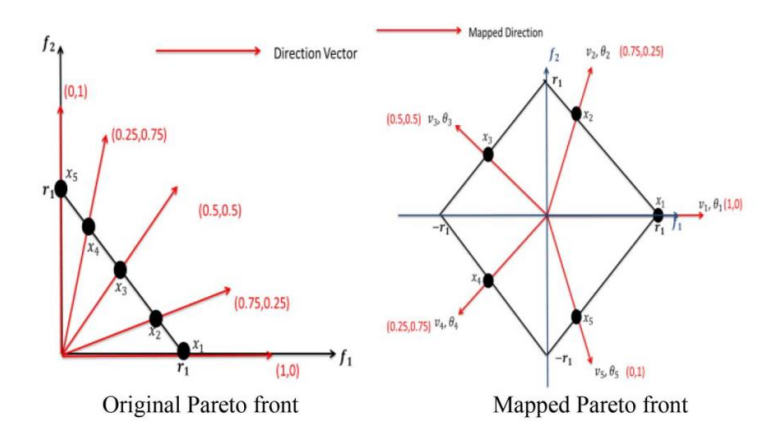

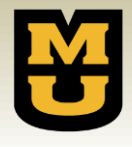

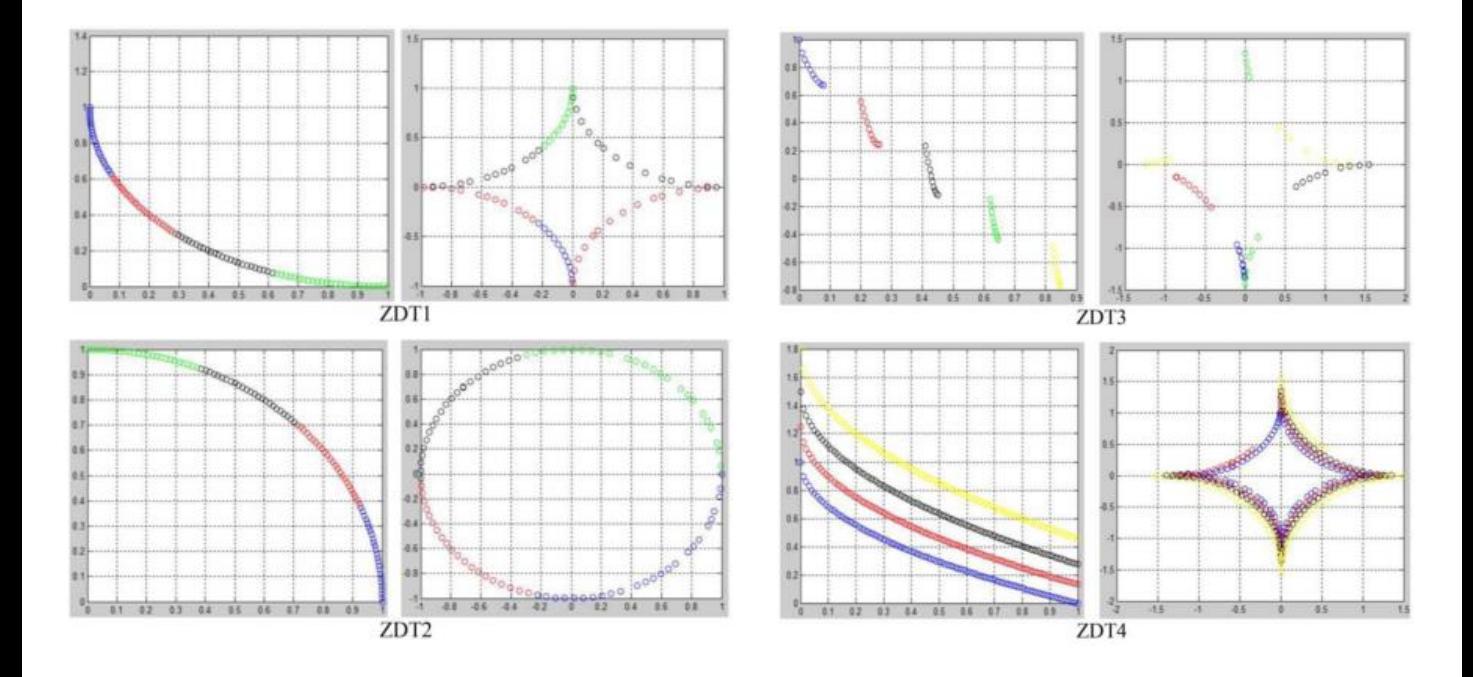

#### Visualization Examples

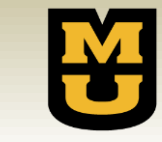

#### More Examples

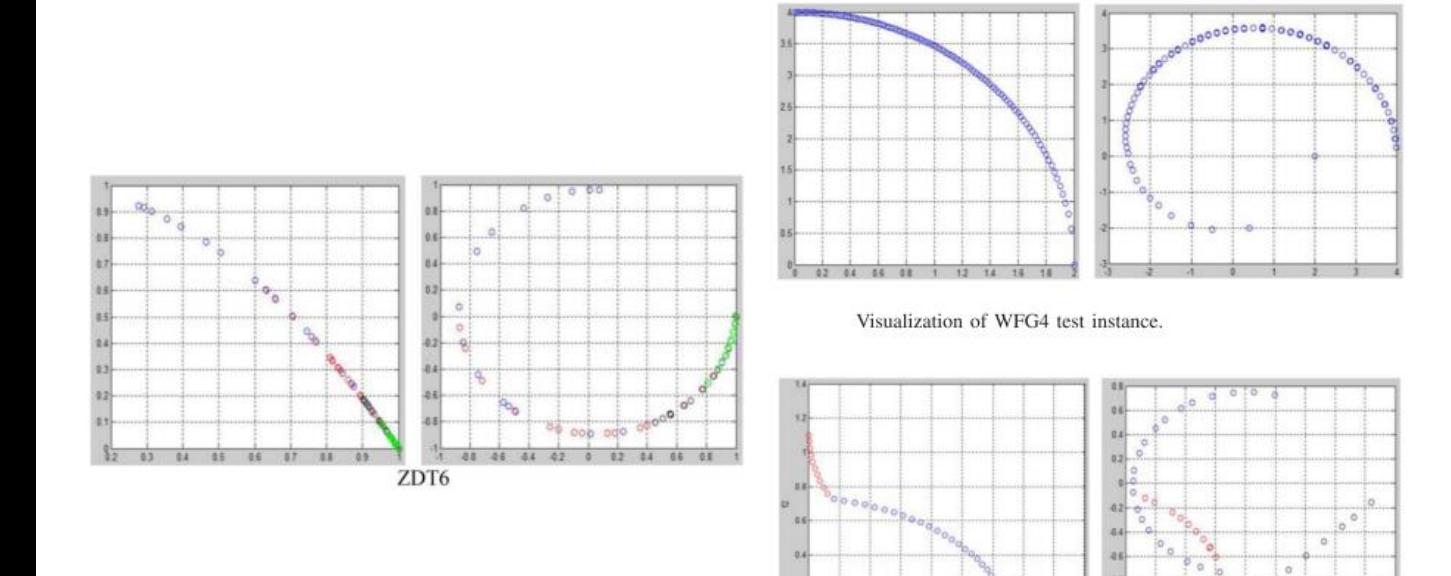

 $0.3$ 

 $8: 02$ 

 $-0.4$  $15.16$ 

 $0.3$ 

 $\circ_{\alpha}$ 

87 88 89

 $\begin{bmatrix} 0 & 0 \\ 0 & 0 \\ 0 & 0 \end{bmatrix}$ 

a s

掛

 $44.$  $-0.4$  $-42$   $\circ$ 

 $^{\circ}$ 

 $0.2^{\circ}$  $64$  $0.6 0.0$ 

Visualizing mixed Pareto front.

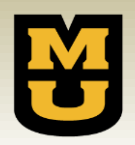

#### Visualization Summary

- 
- Individuals are mapped from a high-dimensional objective space into a 2D polar coordinate system.
	- Radial coordinate reflects convergence performance
	- Angular coordinate reflects distribution of individuals
- Main contributions:
	- Mapping is consistent
		- Pareto dominance relationship, front shape and location, and the distribution of solutions is maintained
	- Allows for observation of the evolution process
		- Improvement of the approximation set can be tracked in location, range, and distribution as the population evolves
	- Decision-making is easy and effective
		- Solution quality and trade-offs can be observed from the plots
	- Scalable to any number of dimensions
		- High-dimensional objective spaces can be visualized, even with a large number of individuals on the front

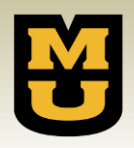

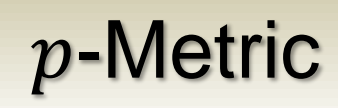

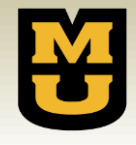

- A new performance metric is proposed called  $p$ -metric that is based on the proposed visualization approach.
- Method:
	- $-$  For each direction vector *j*:
		- $r_{\min} = \min_{i=1:N_j} r_i$ , where  $N_j$  is the number of solutions associated with direction vector  $j$  and  $r_i$  is the radius value of solution  $i$ .

• 
$$
d_j = \begin{cases} \frac{1}{r_{\min}}, & N_j > 0\\ 0, & N_j = 0 \end{cases}
$$

- Compute performance score:
	- $S = \sum_{j=1:N} d_j$ , where N is the number of direction vectors.

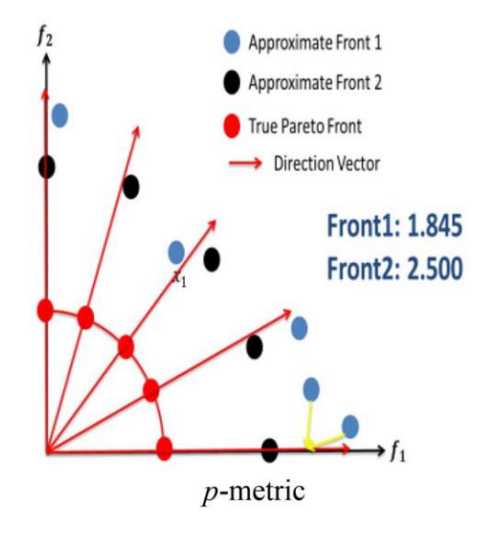

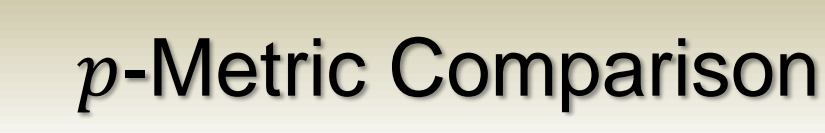

- 
- All solutions except  $x_1$  in the approximate front 1 (blue) are dominated by at least one solution on the approximate front 2 (black).
	- Based on this property, the authors prefer front 2.
	- $-$  However, because  $x_1$  is so close to the true Pareto front, the IGD metric always assigns it as the closest point.
	- The  $p$ -Metric favors front 2 because it is well distributed with a solution for each direction vector and dominates most points on front 1.

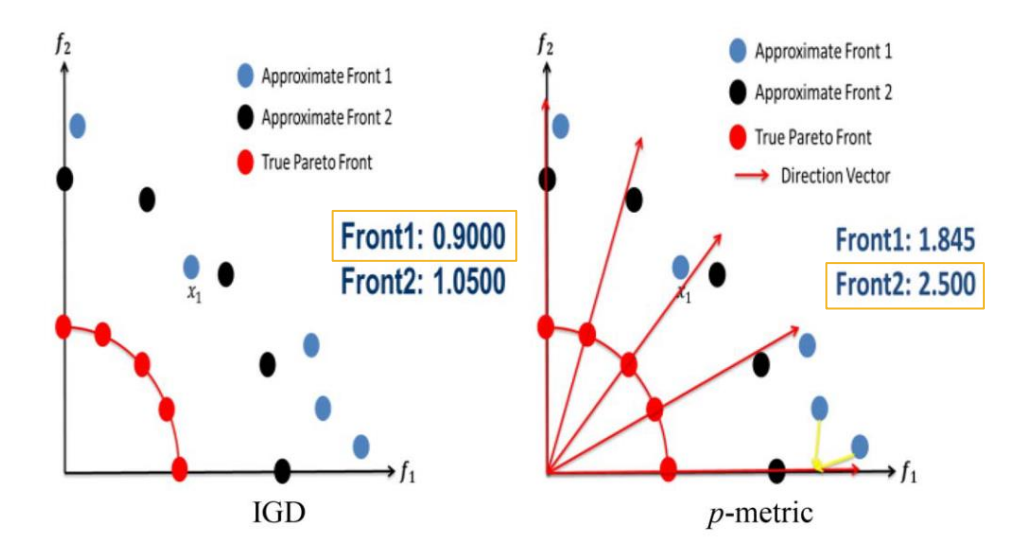

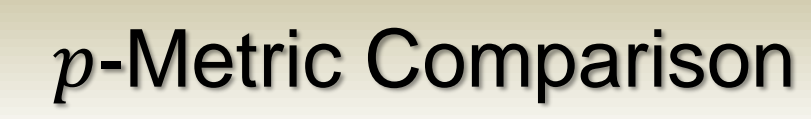

- All solutions except  $x_1$  in the approximate front 1 (blue) are dominated by a solution on the approximate front 2 (black).
	- $-$  Based on this property, the authors prefer front 2 (although  $x_1$  is close to the ideal point).
	- Front 1 encloses a larger area than front 2 so the hypervolume (S-metric) is larger for front 1.
	- The  $p$ -Metric favors front 2 because it is well distributed with a solution for each direction vector and dominates most points on front 1.

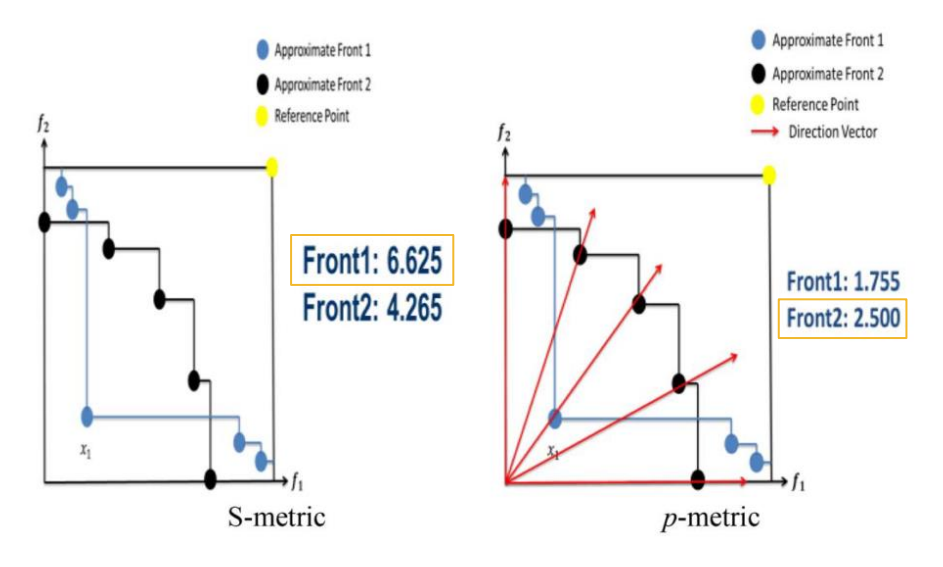

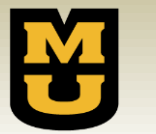

#### -Metric Comparison

- All solutions from approximate front 1 (blue) are focused in a single neighborhood, as tends to happen in high-dimensional spaces.
- Approximate front 2 is well distributed, but farther from the ideal point.
	- $-$  Based on these properties, the authors prefer front 2.
	- As with the previous examples, IGD and S-metric prefer front 1, even with extremely poor diversity.
	- The  $p$ -Metric favors front 2 because it is well-distributed, although somewhat farther from the ideal point than front 1.

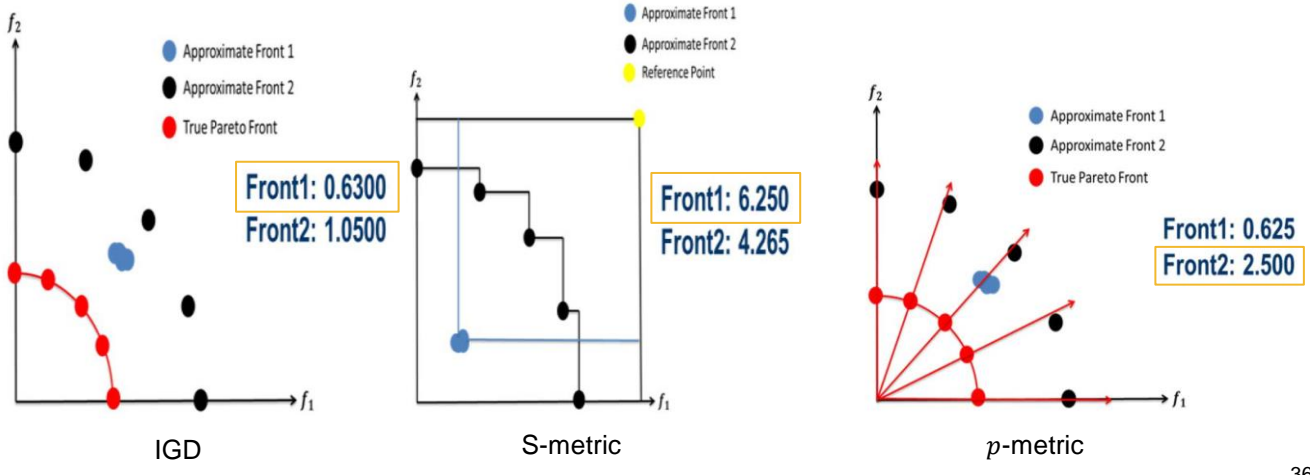

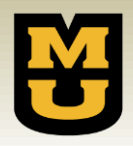

#### **Experiments**

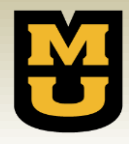

- 5 MaOEAs are tested on 5-D and 10-D benchmark functions DTLZ1-DTLZ7.
- For each problem, the following parameters are used:
	- Population size: 100
	- Stopping criteria: 10,000 generations
	- Initial population: uniform random sampling
	- $-$  Crossover: simulated binary crossover (SBX)  $p_c=1$
	- Mutation: polynomial mutation  $p_m = \frac{1}{m}$  $\boldsymbol{m}$
	- Number of decision variables  $(m)$ :
		- 5-D DTL  $71.9$
		- 10-D DTLZ1 & 5-D DTLZ2-DTLZ7: 14
		- 10-D DTLZ2-DTLZ7: 19
	- Number of direction vectors:
		- 126 for 5-D
		- 55 for 10-D
- Each algorithm is run 30 times to compute the average performance metric.

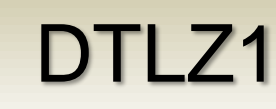

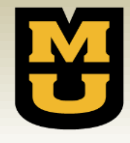

DTLZ1 has a linear Pareto front with a large number of local fronts. • GrEA (blue)

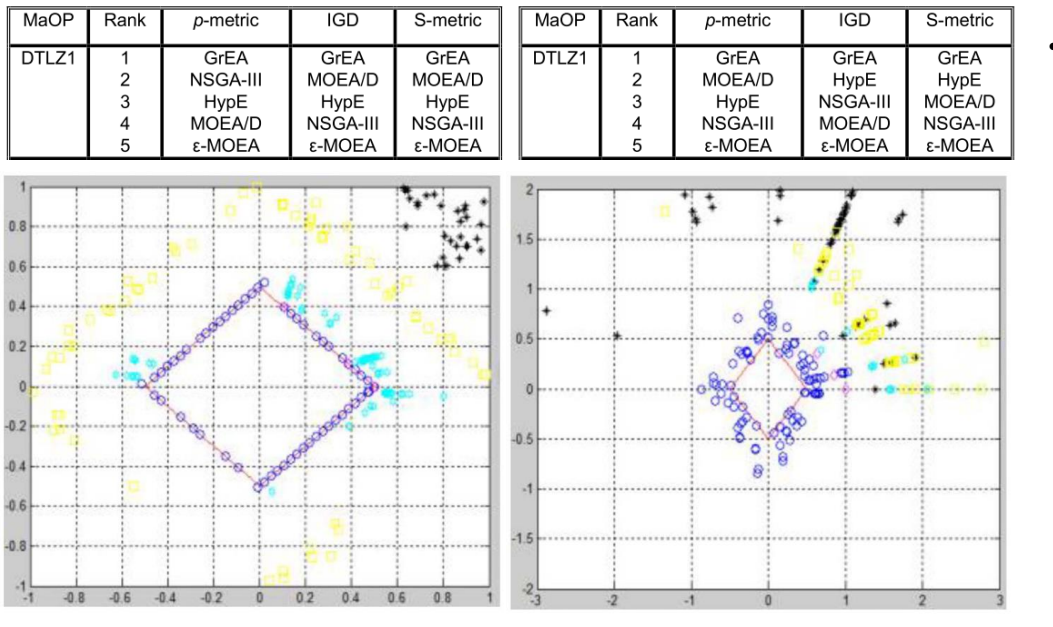

- performs best and ε-MOEA (black) is worst.
- In 5-D DTLZ1, the MOEA/D front (magenta) is localized to the topright, behind the GrEA front (blue).
	- Despite poor diversity, MOEA/D still scores well with IGD and S-metrics.

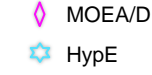

 $\Omega$ 

GrEA ε-MOEA NSGA-III

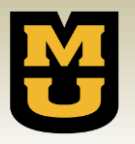

#### DTLZ<sub>2</sub>

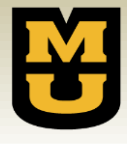

#### DTLZ2 has a single concave Pareto front.

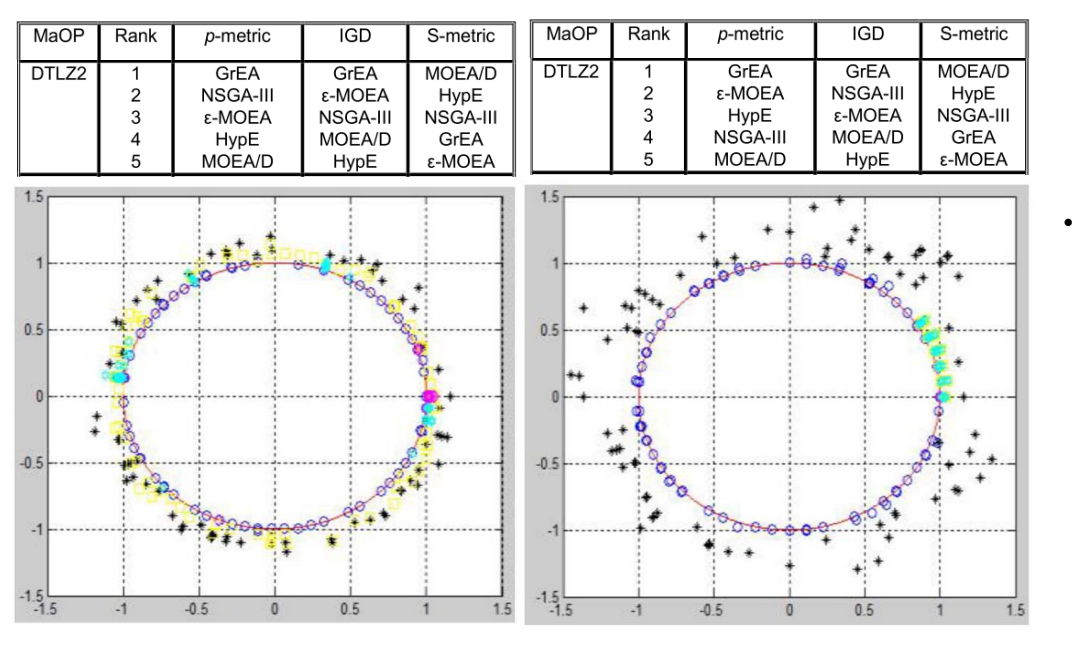

- shows that:
	- ε-MOEA (black) performs better than NSGA-III (yellow), but appears to have worse convergence.
	- MOEA/D (magenta) performs better than HypE (cyan), but has worse diversity.
- GrEA (blue) performs best, which is shown by the  $p$ -metric, but not by the S-metric.

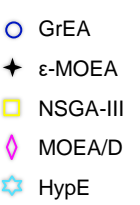

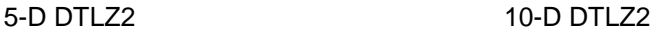

#### DTLZ3

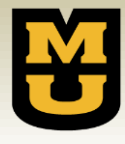

DTLZ3 has a concave Pareto front and a large number of local Pareto fronts.

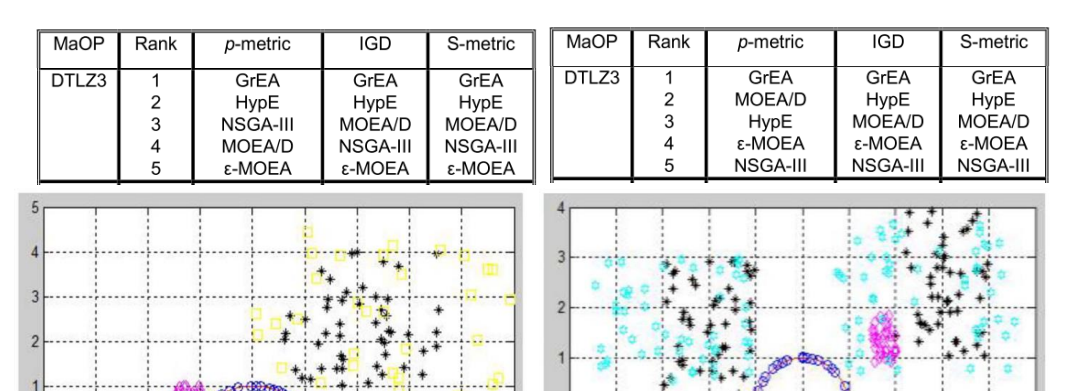

- GrEA (blue) performs best.
- Other algorithms can only converge to several different local Pareto fronts.

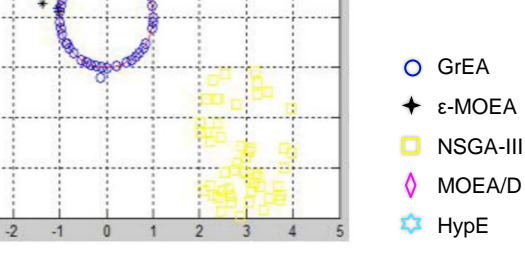

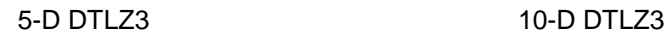

**Groce** 

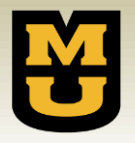

DTLZ4

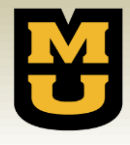

DTLZ4 has a single concave Pareto front with a non-uniform mapping from decision space to objective space to challenge solution diversity.

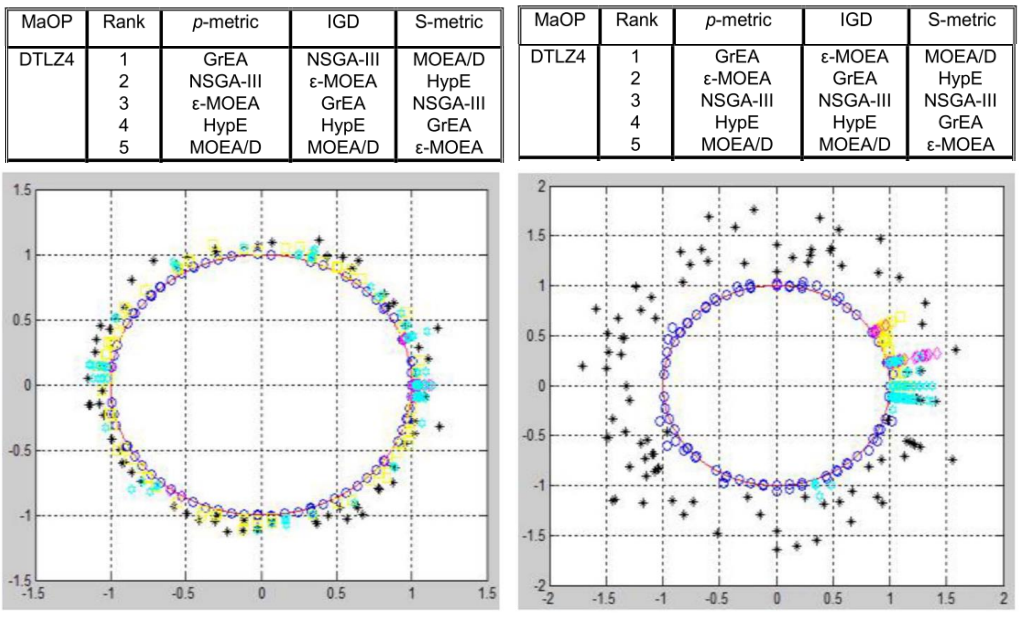

5-D DTLZ4 10-D DTLZ4

- GrEA (blue) continues to perform best.
- S-metric claims MOEA/D (magenta) and HypE (cyan) are best, despite poor diversity.
- In 10-D DTLZ4, IGD ranks ε-MOEA (black) above GrEA (blue) despite better convergence.
- In 10-D DTLZ4, Smetric ranks MOEA/D (magenta), HypE (cyan), and NSGA-III (yellow) above GrEA (blue) despite poor diversity.
- GrEA  $\Omega$ ε-MOEA NSGA-III MOEA/D HypE

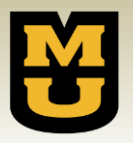

#### DTLZ<sub>5</sub>

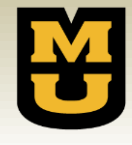

DTLZ5 has a degenerated hypersurface as the Pareto front. • In 10-D-DTLZ5,

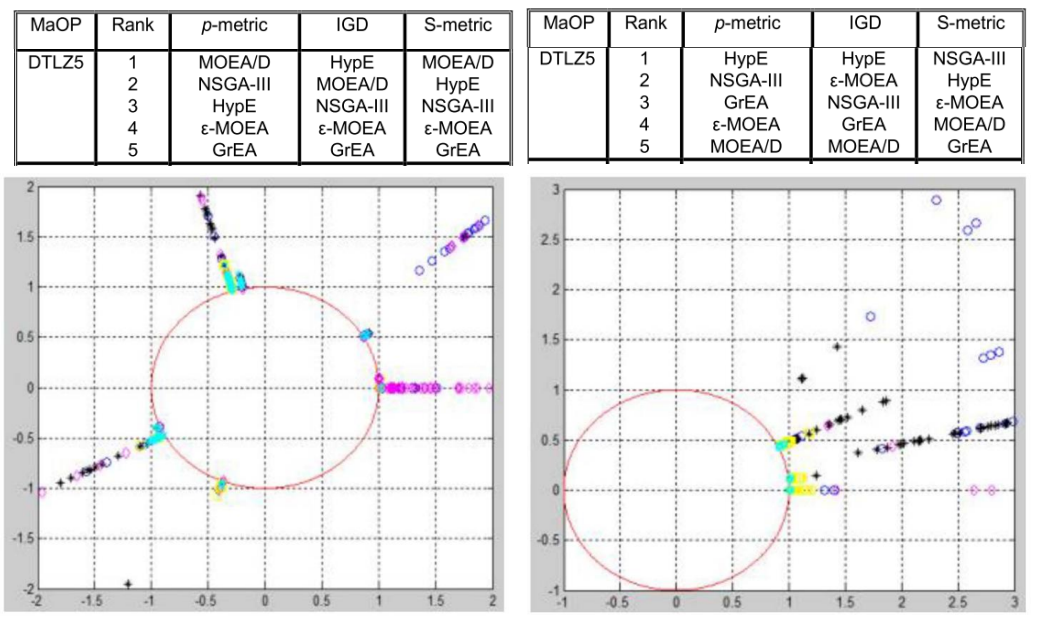

- IGD ranks ε-MOEA (black) above NSGA-III (yellow), despite worse convergence.
- NSGA-III (yellow) and HypE (cyan) perform best on this problem.
- GrEA (blue) performs poorly on DTLZ5 with a degenerated hypersurface.
- $\circ$ GrEA ε-MOEA NSGA-III MOEA/D HypE

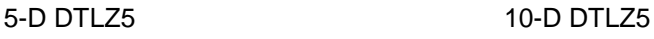

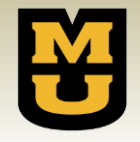

#### DTLZ6

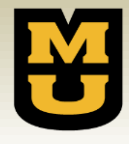

DTLZ6 has a large number of local Pareto fronts and disconnected Pareto-optimal regions.

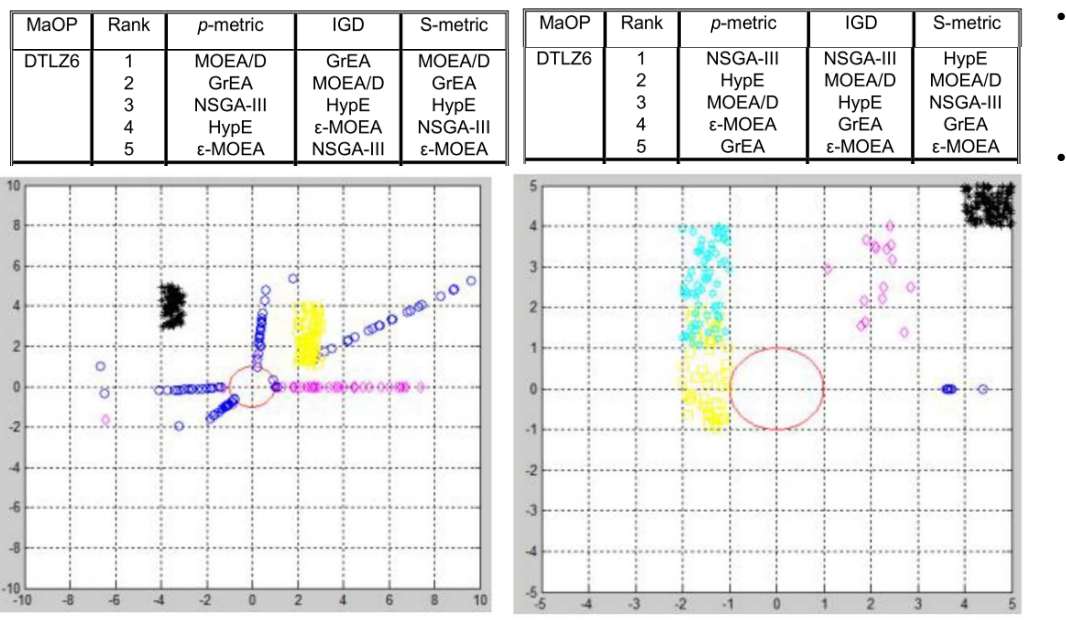

- ε-MOEA (black) shows poor performance in DTLZ6.
- GrEA (blue) performs poorly in 10-D DTLZ6, but does well in 5-D DTLZ6.
- NSGA-III (yellow), HypE (cyan), and MOEA/D (magenta) perform best on high-dimensional disconnected problems.

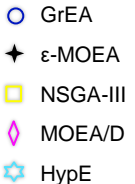

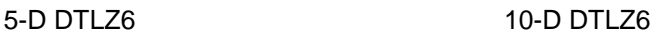

#### DTLZ7

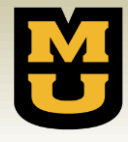

DTLZ7 has a Pareto front at the intersection of a straight line and a hyperplane.

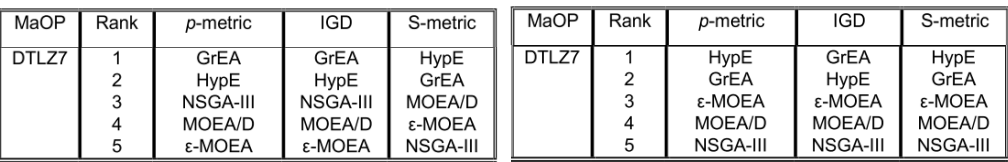

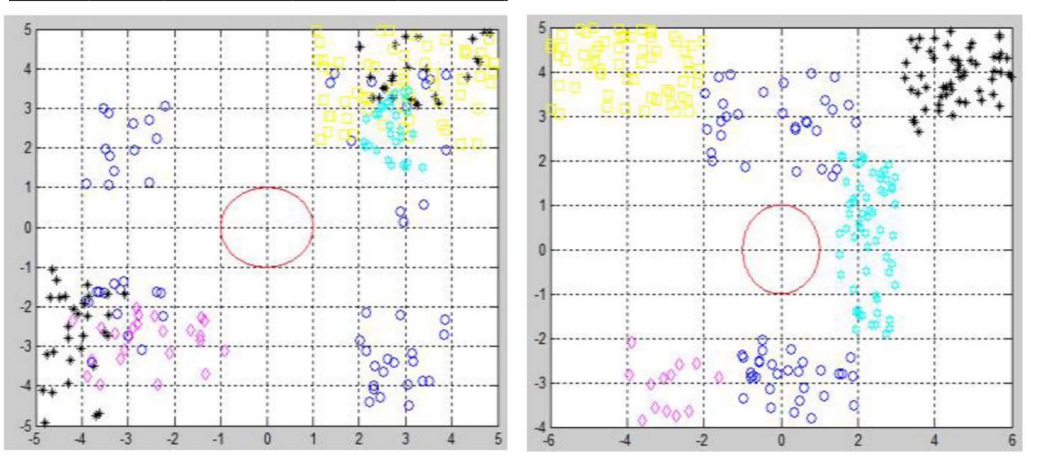

- None of the tested MaOEAs are effective at converging to the true Pareto front.
- A single metric alone cannot show this and some form of visualization is required to observe both convergence and diversity performance.

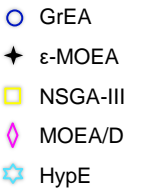

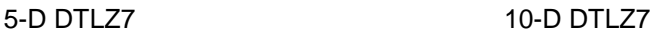

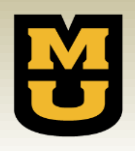

#### **Conclusion**

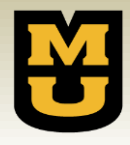

- Visualization is an important tool for evaluating MaOEAs and MaOPs.
	- The proposed visualization approach maps a high-dimensional objective space into a 2D polar coordinate plot while preserving Pareto dominance, shape and location of the Pareto front, and population diversity.
	- The approach is scalable to a large number of dimensions and can display many individuals and fronts simultaneously.
- The proposed performance metric,  $p$ -Metric is wellsuited for high-dimensional MaOPs.
	- Convergence is measured by radial value.
	- Distribution is shown with angular coordinates.
	- Provides a comprehensive and consistent comparison among MaOEAs.